### **Gold 7.32.6 Release Notes**

#### **Quality**

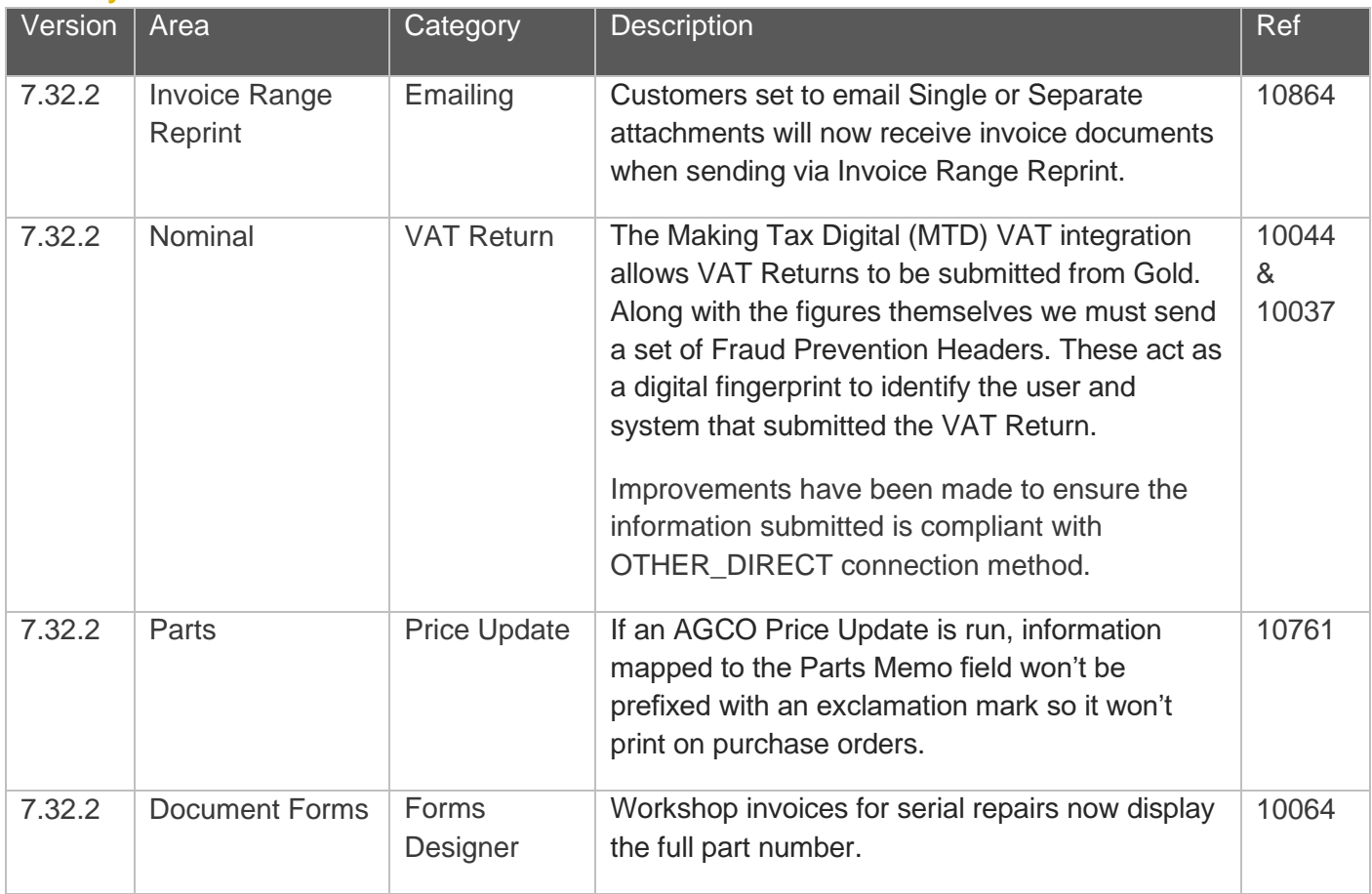

### Manufacturer Integrations

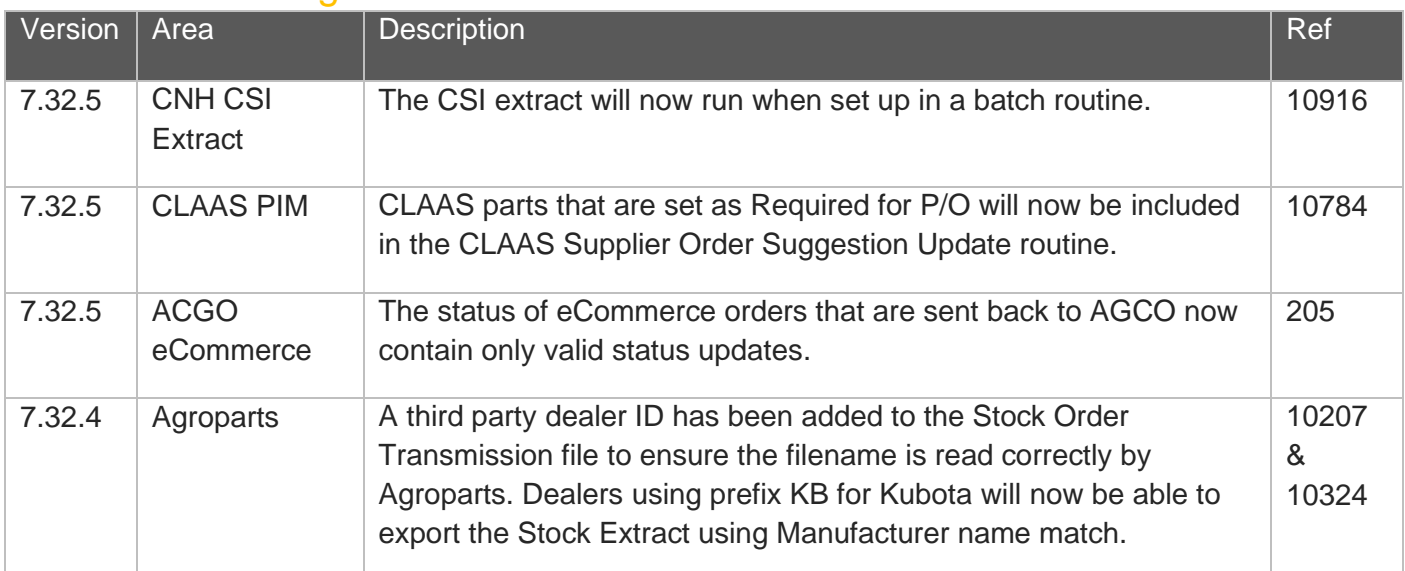

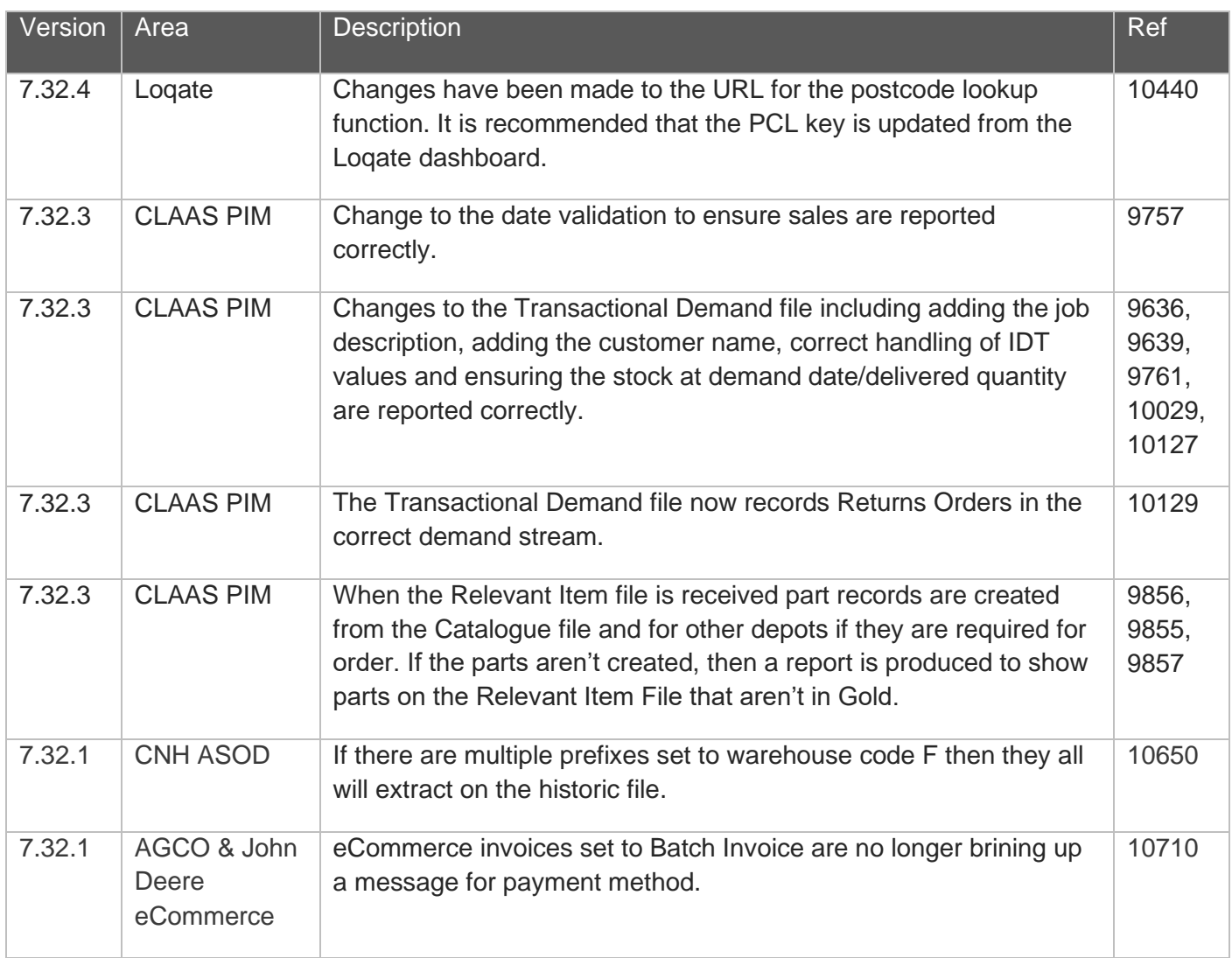

#### Features

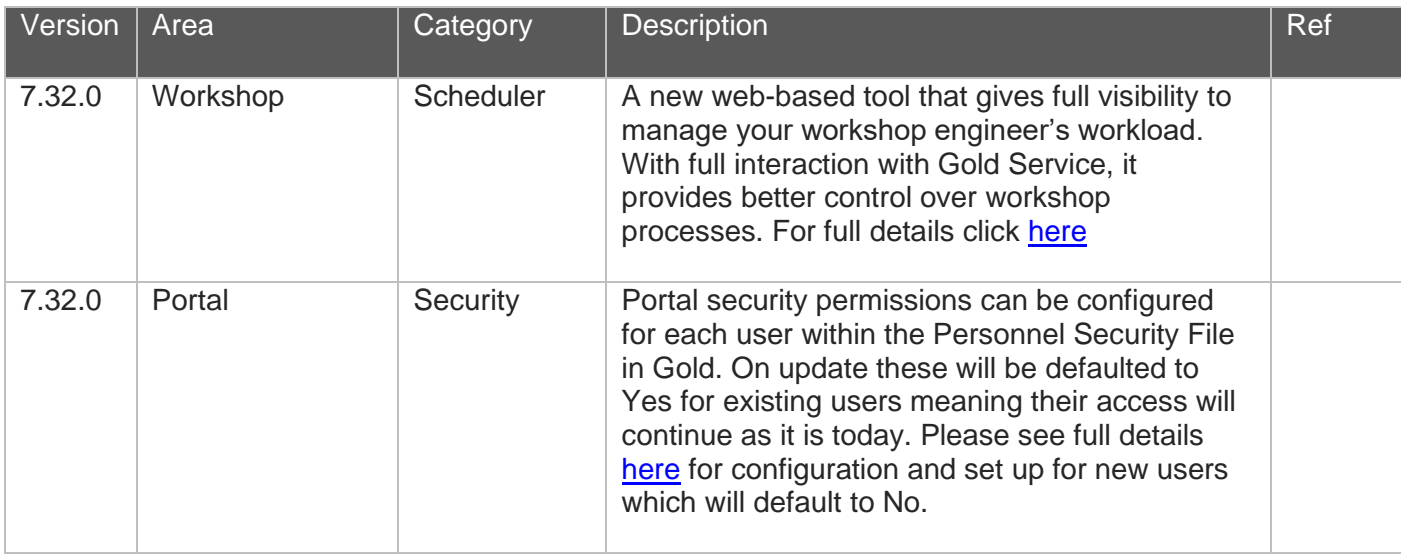

### Features Parts App

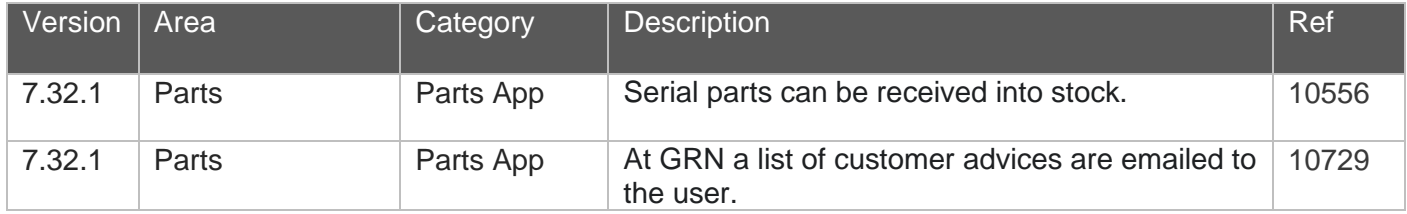

### Scheduler & Workshop Job Create

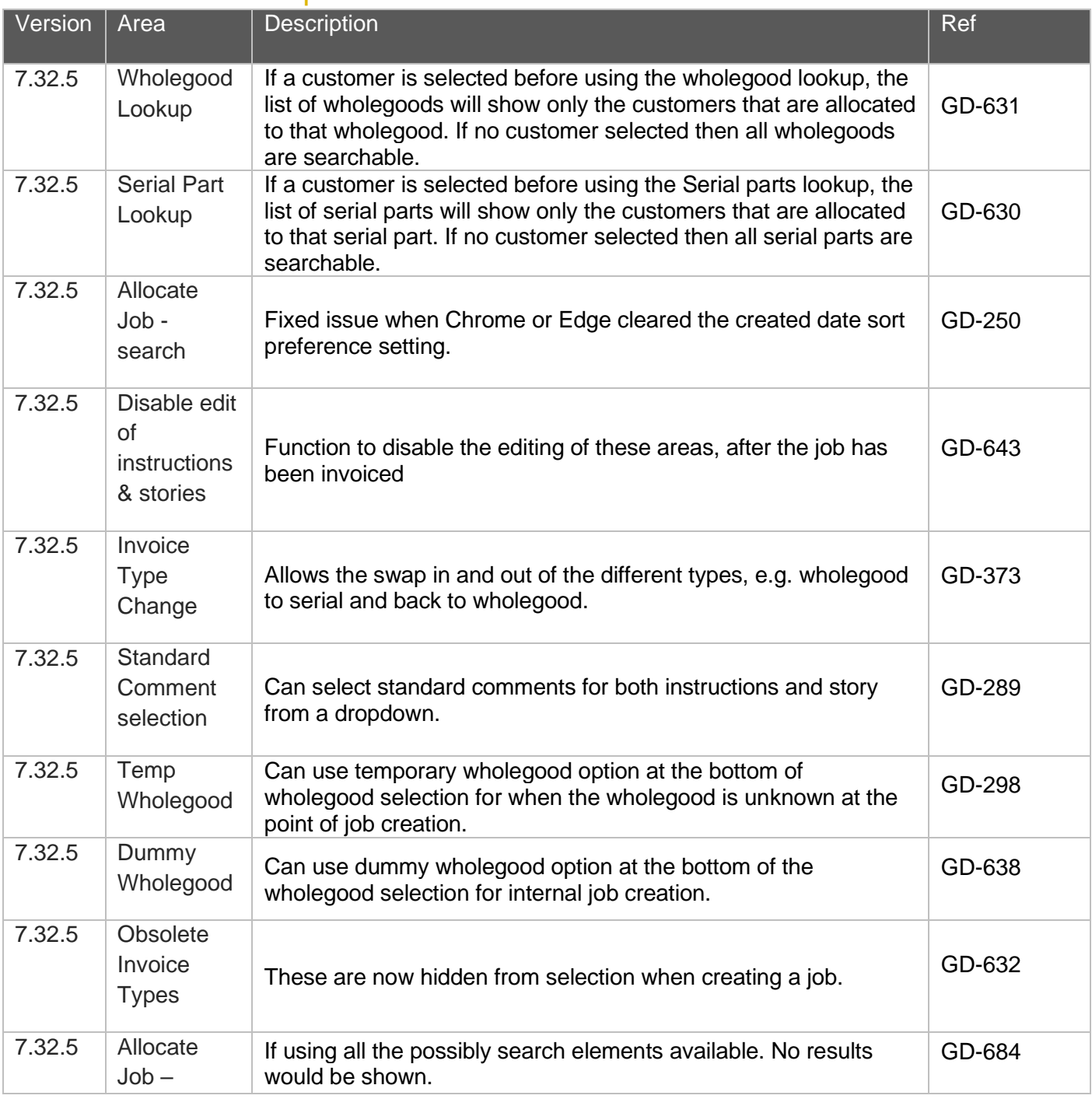

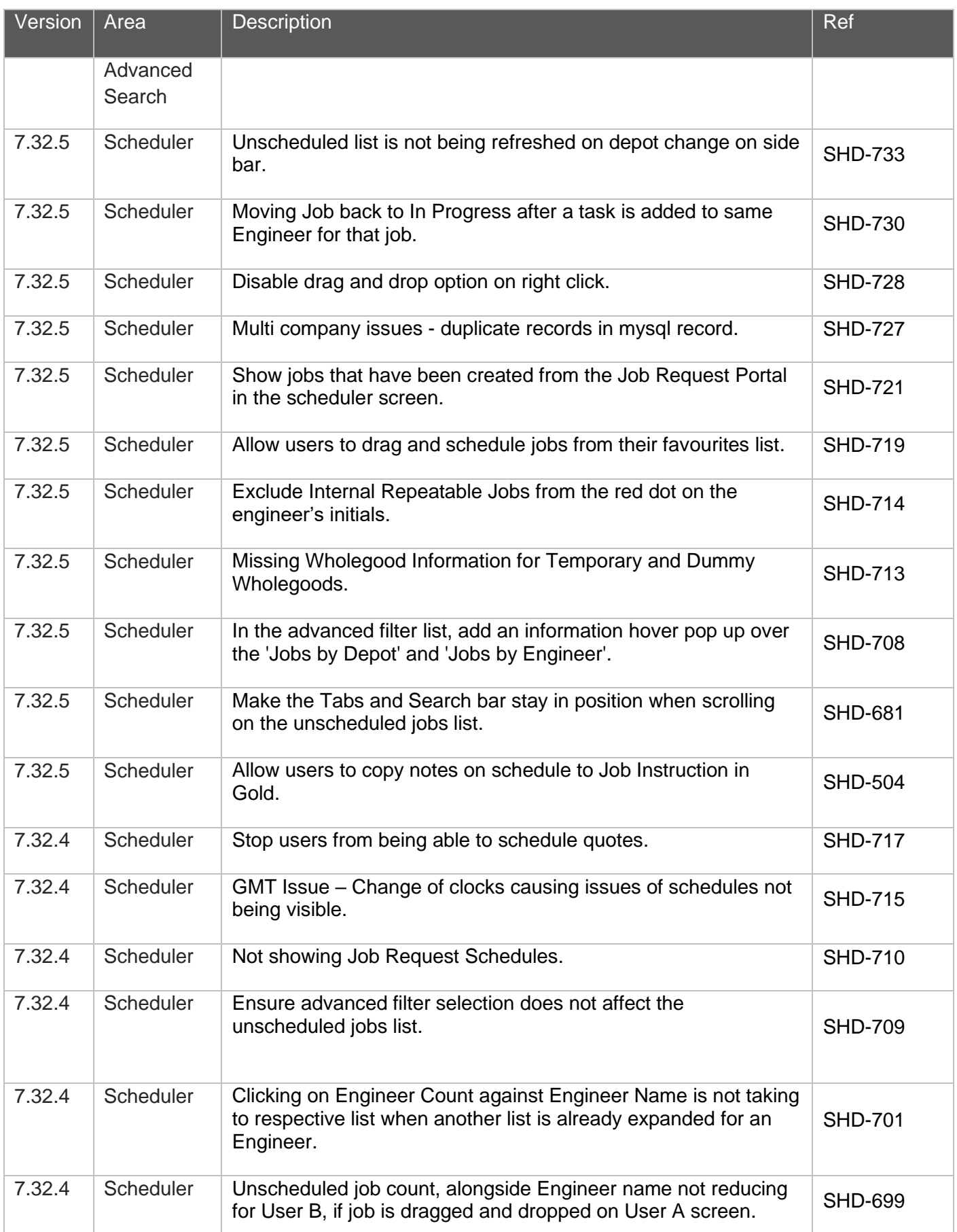

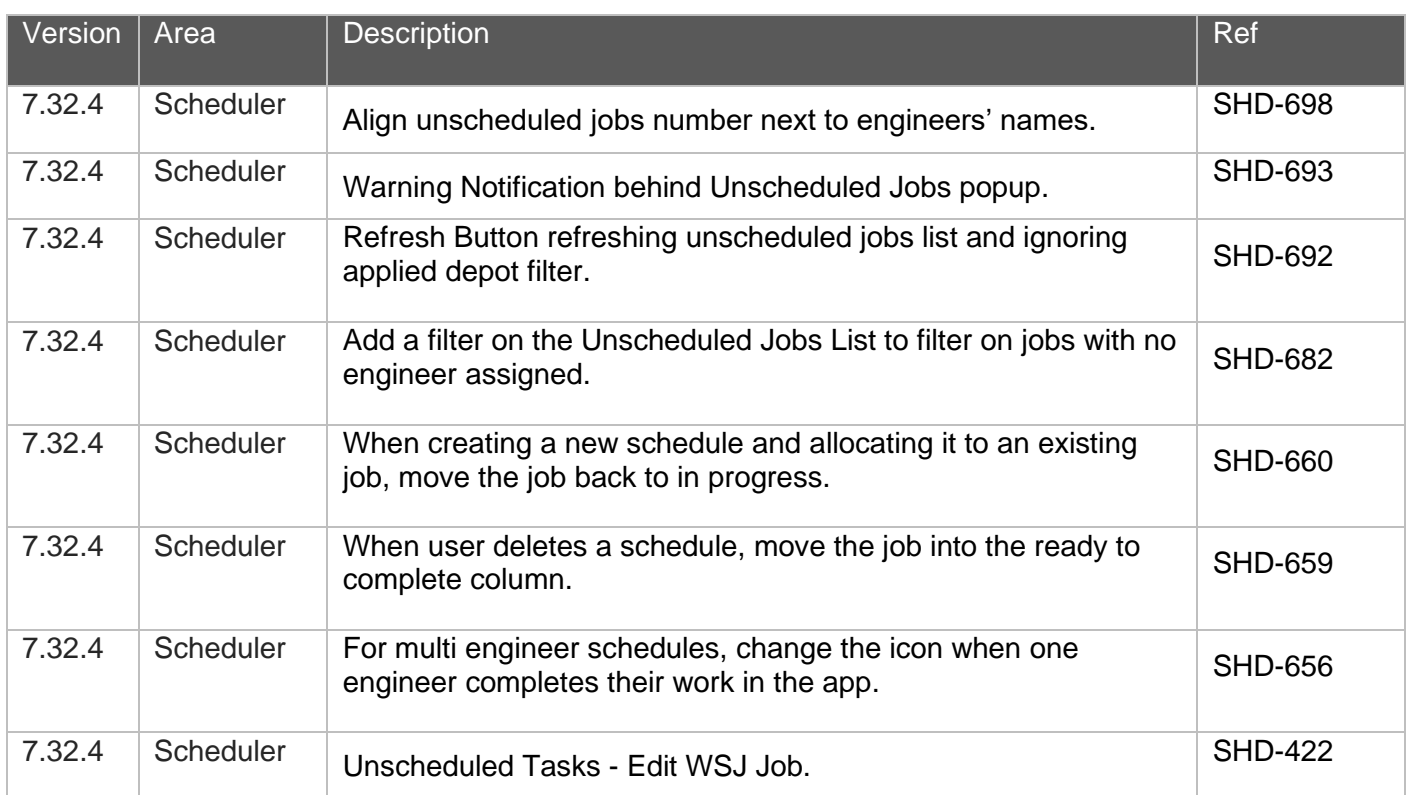